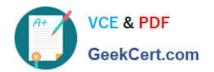

# EADA105<sup>Q&As</sup>

ArcGIS Desktop Associate 10.5

## Pass Esri EADA105 Exam with 100% Guarantee

Free Download Real Questions & Answers PDF and VCE file from:

https://www.geekcert.com/eada105.html

100% Passing Guarantee 100% Money Back Assurance

Following Questions and Answers are all new published by Esri Official Exam Center

- Instant Download After Purchase
- 100% Money Back Guarantee
- 365 Days Free Update
- 800,000+ Satisfied Customers

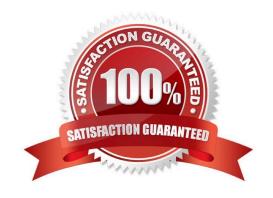

# VCE & PDF GeekCert.com

### https://www.geekcert.com/eada105.html

2024 Latest geekcert EADA105 PDF and VCE dumps Download

#### **QUESTION 1**

A GIS analyst creates a model that includes a Python script to process non-spatial data for use in several of the model steps. The model needs to be shared with online users who must be able to modify, add additional data, and execute the model locally on their own desktops.

How should the GIS analyst share the script and model?

- A. Web tool
- B. Geoprocessing package
- C. Project package
- D. Python toolbox

Correct Answer: B

Reference: https://pro.arcgis.com/en/pro-app/help/analysis/networks/arcgis-online-services.htm

#### **QUESTION 2**

The user has created a mosaic dataset to display temperature change over time and is in the process of configuring the Add Rasters To Mosaic Dataset geoprocessing tool.

To add the multidimensional data to the mosaic dataset, what raster type should be set?

- A. NetCDF
- B. DTED
- C. HRE
- D. ECRG

Correct Answer: A

Reference: http://desktop.arcgis.com/en/arcmap/10.3/manage-data/raster-and-images/multidimensionaldata-in-a-mosaic-dataset.htm

#### **QUESTION 3**

A feature class has extensive metadata that contains many properties and documentation. The user needs to change how much of this metadata content is viewed, how it is displayed, specify which pages are included in the metadata editor, and how the pages work.

How should the user achieve this task?

- A. Apply a metadata style
- B. Modify the metadata XML file

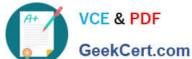

#### https://www.geekcert.com/eada105.html 2024 Latest geekcert EADA105 PDF and VCE dumps Download

GeekCert com

C. Export the metadata

D. Validate Metadata

Correct Answer: A

Reference: https://pro.arcgis.com/en/pro-app/help/metadata/view-and-edit-metadata.htm

#### **QUESTION 4**

How should an ArcGIS Pro user access web tools for analysis?

- A. Share project as a web map and build a web app
- B. Browse Portal tab for web tool and add to project
- C. Download web tool from portal and run as Python
- D. Add new model to project toolbox in Project pane

Correct Answer: C

Reference: https://pro.arcgis.com/en/pro-app/help/analysis/geoprocessing/share-analysis/what-is-a-webtool.htm

#### **QUESTION 5**

A project calls for the creation of a single seamless raster dataset by merging 1000 separate rasters together. An analyst will use the Mosaic To New Raster tool to create the output. Adding the names of the 1000 rasters to the tool is a time-consuming task, so a model will be created to automate the process.

Which combination of ArcGIS Pro model utilities should be used to create a list of raster names that can be used as input for the Mosaic To New Raster tool?

- A. Iterate Rasters and Collect Values
- B. Iterate Files and Collect Values
- C. Iterate Rasters and Select Data
- D. Iterate Files and Select Data

Correct Answer: D

<u>EADA105 Practice Test</u> <u>EADA105 Exam Questions</u> <u>EADA105 Braindumps</u>